**ΥΠΟΥΡΓΕΙΟ ΠΑΙΔΕΙΑΣ, ΕΡΕΥΝΑΣ ΚΑΙ ΘΡΗΣΚΕΥΜΑΤΩΝ ΙΝΣΤΙΤΟΥΤΟ ΕΚΠΑΙΔΕΥΤΙΚΗΣ ΠΟΛΙΤΙΚΗΣ**

> **Αποστολάκης Γ., Αραμπατζής Γ., Κατσαντώνης Μ., Κοτίνη Ι., Σταυρίδης Κ., Τζελέπη Σ.**

# ΣΧΕΔΙΑΣΜΟΣ ΚΑΙ ΑΝΑΠΤΥΞΗ ΔΙΑΔΙΚΤΥΑΚΩΝ ΕΦΑΡΜΟΓΩΝ Γ΄ Τάξη ΕΠΑ.Λ.

ΟΔΗΓΙΕΣ ΔΙΔΑΣΚΑΛΙΑΣ

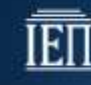

ΙΝΣΤΙΤΟΥΤΟ ΕΚΠΑΙΔΕΥΤΙΚΗΣ ΠΟΛΙΤΙΚΗΣ Πρόεδρος: **Γκλαβάς Σωτήριος**

ΓΡΑΦΕΙΟ ΕΡΕΥΝΑΣ, ΣΧΕΔΙΑΣΜΟΥ ΚΑΙ ΕΦΑΡΜΟΓΩΝ Β΄ Προϊστάμενος: **Μάραντος Παύλος** Επιστημονικά Υπεύθυνος: **Δρ. Τσαπέλας Θεοδόσιος**

#### ΣΥΓΓΡΑΦΙΚΗ ΟΜΑΔΑ:

**Αποστολάκης Γιάννης,** Εκπαιδευτικός Πληροφορικής **Αραμπατζής Γιώργος,** Εκπαιδευτικός Πληροφορικής **Κατσαντώνης Μενέλαος,** Εκπαιδευτικός Πληροφορικής **Κοτίνη Ισαβέλλα,** Σχολική Σύμβουλος Πληροφορικής **Σταυρίδης Κωνσταντίνος,** Εκπαιδευτικός Πληροφορικής **Τζελέπη Σοφία,** Σχολική Σύμβουλος Πληροφορικής

ΕΠΙΜΕΛΕΙΑ ΣΥΝΤΟΝΙΣΜΟΣ ΟΜΑΔΑΣ: **Κοτίνη Ισαβέλλα,** Σχολική Σύμβουλος Πληροφορικής **Τζελέπη Σοφία,** Σχολική Σύμβουλος Πληροφορικής

2

## **Οδηγίες διδασκαλίας του μαθήματος: «Σχεδιασμός και Ανάπτυξη Διαδικτυακών Εφαρμογών»**

#### **Γενικές Οδηγίες**

Σκοπός του μαθήματος είναι να αποκτήσουν οι μαθητές μια εις βάθος γνώση του γνωστικού αντικειμένου, αναπτύσσοντας παράλληλα ικανότητες, στάσεις και συμπεριφορές Υπολογιστικής Σκέψης. Ακολουθώντας το Αναλυτικό Πρόγραμμα Σπουδών, μπορείτε να σχεδιάσετε μαθησιακές δραστηριότητες ανάλυσης, σχεδίασης και υλοποίησης μιας σύγχρονης διαδικτυακής εφαρμογής που θα στοχεύει στην επίλυση ενός προβλήματος. Για τις μαθησιακές αυτές δραστηριότητες μπορείτε να αντλήσετε στοιχεία από τον χώρο του σχεδιασμού παιχνιδιών με σκοπό να προκαλέσετε το ενδιαφέρον, την περιέργεια και την φαντασία των μαθητών για συμμετοχή, έκφραση και δημιουργικότητα.

Ιδιαίτερη έμφαση πρέπει να δίνεται στις σύγχρονες προσεγγίσεις και μεθοδολογίες και εργαλεία που αφορούν τον Κύκλο Ζωής Ανάπτυξης Συστήματος καθώς και τις επιμέρους διαδικασίες ανάλυσης και σχεδίασης. Ορισμένες έννοιες που παρουσιάζονται και αναλύονται στις σημειώσεις του μαθήματος είναι δυνατό να έχουν καλυφθεί από γνωστικά αντικείμενα τα οποία έχουν προηγουμένως διδαχθεί οι μαθητές. Στην περίπτωση αυτή, μπορείτε να κάνετε διαγνωστικά τεστ, για να διαπιστώσετε τον βαθμό κατανόησης και εμπέδωσης των αντίστοιχων εννοιών και ανάλογα να προσαρμόσετε την διδασκαλία σας.

Η σειρά διδασκαλίας των ενοτήτων τόσο σε θεωρητικό όσο και σε εργαστηριακό επίπεδο, δεν είναι απαραίτητο να πραγματοποιείται με σειριακό τρόπο, εφόσον εξασφαλίζεται η ομαλή μετάβαση από την μία γνωστική έννοια στην άλλη. Ένας μακροπρόθεσμος και μεσοπρόθεσμος χρονοπρογραμματισμός, που θα λαμβάνει υπόψη του το μαθησιακό επίπεδο των μαθητών, το κοινωνικό – πολιτιστικό τους επίπεδο και τα ιδιαίτερα ενδιαφέροντά τους, θα σας βοηθήσει να οργανώσετε πιο αποτελεσματικά την διδασκαλία σας.

Μπορείτε να αξιοποιήσετε με δημιουργικό τρόπο κατάλληλους μαθησιακούς πόρους - όχι μόνο τους προτεινόμενους από το βιβλίο - αλλά και οποιουσδήποτε άλλους με αυθεντικά παραδείγματα που θα κεντρίζουν το ενδιαφέρον, θα ενθαρρύνουν την αυτενέργειά και θα ενισχύουν την ικανότητα επίλυσης προβλημάτων, σχεδιασμού συστημάτων και κατανόησης ανθρώπινης συμπεριφοράς. Οι μαθητές μπορούν να μαθαίνουν διασκεδάζοντας, ενώ ταυτόχρονα θα δημιουργούν επιλύοντας ανοικτά προβλήματα, κατανοώντας την ανθρώπινη συμπεριφορά και αποκτώντας ανθεκτικότητα όσον αφορά την εργασία με σύνθετα προβλήματα.

Το ζητούμενο δεν είναι η αποστήθιση τεχνικών λεπτομερειών ή άλλου τύπου πληροφοριών, αλλά η δυνατότητα να ανακαλύψουν ίδιοι οι μαθητές, με την καθοδήγηση του εκπαιδευτικού την νέα γνώση και να είναι σε θέση να εφαρμόσουν αυτά που έχουν διδαχτεί σε σύνθετα ανοικτά αυθεντικά προβλήματα με βάση τις

3

δυνατότητές τους κάθε φορά. Στο πλαίσιο αυτό, είναι δυνατό να αξιοποιούνται στο μέγιστο βαθμό τα σχολικά εργαστήρια του Ε.Κ. για την διδασκαλία και του θεωρητικού τμήματος του μαθήματος.

Καλό είναι να ενθαρρύνετε τους μαθητές κατά την ανάπτυξη της διαδικτυακής τους εφαρμογής να ακολουθούν τις σύγχρονες τάσεις ανάλυσης, σχεδιασμού και ανάπτυξης ενός πληροφοριακού συστήματος. Δηλαδή, για παράδειγμα τα μοντέλα UP, XP και SCRUM αντί για το μοντέλο καταρράκτη καθώς και την αντικειμενοστραφή προσέγγιση αντί για την δομημένη.

#### **Αναλυτικές οδηγίες για κάθε θεματική ενότητα**

#### **Θεματική ενότητα 1 – Εισαγωγή στην Ανάπτυξη Λογισμικού** {ώρες: 8Θ + 2Ε }

Μέσα από συζήτηση, καταιγισμό ιδεών και μελέτη περίπτωσης οι μαθητές θα γνωρίσουν τα χαρακτηριστικά του λογισμικού και των διαδικτυακών υποδομών καθώς και τον σημαντικό ρόλο που διαδραματίζουν τα παραπάνω στην ανάπτυξη ενός Διαδικτυακού πληροφοριακού συστήματος.

Συγκεκριμένα επιδιώκουμε να κατανοήσουν οι μαθητές το μοντέλο και τα βήματα ανάπτυξης λογισμικού. Να μπορούν να διακρίνουν τις διαφορετικές κατηγορίες λογισμικού που θα μπορούσαν να συναντήσουν στο επαγγελματικό τους περιβάλλον και τέλος να εστιάσουν στο Διαδικτυακό λογισμικό και στις εφαρμογές του. Μας ενδιαφέρει η συγκριτική παράθεση της έννοιας του Πληροφοριακού Συστήματος με το λογισμικό. Είναι σημαντική η κατανόηση της διαδικασίας Ανάπτυξης λογισμικού Διαδικτυακών εφαρμογών με την προοπτική ένταξής τους σε Πληροφοριακά Συστήματα με συγκεκριμένα χαρακτηριστικά και προϋποθέσεις.

Την Ανάπτυξη Λογισμικού Διαδικτυακών εφαρμογών μπορούμε να την δούμε σαν έργο του οποίου τους πόρους μπορούμε να τους διαχειριστούμε με κατάλληλα λογισμικά που διατίθεται στο Διαδίκτυο ή ελεύθερα. Μπορεί εδώ να αξιοποιηθεί το λογισμικό Gantter της InQuest Technologies που διατίθεται στο Google Drive ή εναλλακτικά το λογισμικό openproj το οποίο είναι ελεύθερο λογισμικό (οδηγίες εγκατάστασης παρατίθενται στο url [https://e](https://e-class.teilar.gr/modules/document/file.php/DE143/ODHGOS%20XRHSHS%20OpenProj.pdf)[class.teilar.gr/modules/document/file.php/DE143/ODHGOS%20XRHSHS%20OpenP](https://e-class.teilar.gr/modules/document/file.php/DE143/ODHGOS%20XRHSHS%20OpenProj.pdf) [roj.pdf](https://e-class.teilar.gr/modules/document/file.php/DE143/ODHGOS%20XRHSHS%20OpenProj.pdf) ).

Συνιστάται να κατανοήσουν οι μαθητές το περιβάλλον φιλοξενίας λογισμικού Διαδικτυακών Εφαρμογών, των σχετικών τεχνολογιών καθώς και την αρχιτεκτονική ανάπτυξης λογισμικού στο Διαδίκτυο. Γενικότερα, καλό είναι ο μαθητής να μπορεί να περιγράφει την αρχιτεκτονική μιας εφαρμογής πληροφοριακού συστήματος καθώς και τις συσχετίσεις μεταξύ των διαφόρων τμημάτων της.

Μέσα από συζήτηση, καταιγισμό ιδεών και μελέτη περιπτώσεων μπορείτε εστιαζόμενοι στα πιο βασικά σημεία να αποσαφηνίστε παρανοήσεις και να συμπληρώσετε τυχόν κενά σχετικά με τα διάφορα πρωτόκολλα επικοινωνίας και

μεταφοράς δεδομένων. Στη συνέχεια μπορείτε να επεκταθείτε στην οργάνωση των υπηρεσιών και των πρωτοκόλλων του υπολογιστικού σύννεφου καθώς και σε ζητήματα ασφάλειας αυτών (για παράδειγμα μαζική κατάρρευση υποδομών κοινής ωφέλειας).

Ολοκληρώνοντας την ενότητα αυτή θέλουμε οι μαθητές μας να έχουν κατανοήσει ότι σε αυτό το μάθημα θα ασχοληθούμε με εφαρμογές λογισμικού που θα λειτουργούν σε διαδικτυακό περιβάλλον, θα έχουν συγκεκριμένο πλαίσιο ανάπτυξης, αυστηρά περιγραφόμενη αρχιτεκτονική και θα υιοθετούν τα χαρακτηριστικά, τις προϋποθέσεις και τις τεχνολογίες του Διαδικτύου.

### **Θεματική ενότητα 2 – Κύκλος ζωής ανάπτυξης συστήματος** {ώρες: 8Θ +4Ε}

Σκοπός αυτής της ενότητας είναι οι μαθητές να κατανοήσουν την αναγκαιότητα ανάπτυξης ενός πληροφοριακού συστήματος αναλύοντας τα συγκεκριμένα βήματα του Κύκλου Ζωής Ανάπτυξης Συστήματος. Μέσα από μελέτη περιπτώσεων οι μαθητές θα είναι ικανοί να επιλέγουν και να εφαρμόζουν την κατάλληλη προσέγγιση του Κύκλου Ζωής Ανάπτυξης Συστήματος τόσο σε απλά σενάρια από τον κόσμο των επιχειρήσεων και των οργανισμών όσο και στην καθημερινή τους ζωή. Μέσα από εποικοδομητικό διάλογο, θα καταστούν ικανοί να συγκρίνουν και να αντιπαραβάλλουν διαφορετικές μεθοδολογίες ανάπτυξης συστημάτων και τεχνικών.

Στο πλαίσιο του μαθήματος αυτού, οι μαθητές θα κληθούν να αναπτύξουν μια διαδικτυακή εφαρμογή ακολουθώντας τα βήματα ανάπτυξης πληροφοριακού συστήματος (ενδεικτικό παράδειγμα: Σχολική Βιβλιοθήκη, MySchool). Πριν ξεκινήσουν, στα πλαίσια της θεματικής αυτής ενότητας, θα πρέπει να επιλέξουν την προσέγγιση εκείνη που θα ακολουθήσουν για την ανάπτυξη της διαδικτυακής τους εφαρμογής (Κλασσική προβλέψιμη προσέγγιση ή Ευέλικτη – Προσαρμοστική προσέγγιση του Κύκλου Ζωής Ανάπτυξης Συστήματος). Καλό είναι να ενθαρρύνετε τους μαθητές να επιλέξουν την Προσαρμοστική προσέγγιση του Κύκλου Ζωής Ανάπτυξης Συστήματος, επιλέγοντας μεταξύ των UP, XP και Scrum.

Συνιστάται κατά την εξέλιξη του έργου που θα διατρέχει όλη την σχολική χρονιά, οι ομάδες να παρουσιάζουν στην ολομέλεια της τάξης ανά τακτά χρονικά διαστήματα τα αποτελέσματα της δουλειάς τους, να τεκμηριώνουν τις επιλογές τους και στη συνέχεια να ακολουθεί συζήτηση και ανταλλαγή απόψεων στην τάξη.

Ενδεικτικά αναφέρουμε κάποια εργαλεία που μπορούν να χρησιμοποιηθούν κατά την ανάπτυξη συστήματος: dia [\(http://dia-installer.de/\)](http://dia-installer.de/), Μs Visio, Επεξεργαστές κειμένου, Google Docs, λογισμικό e-portfolio καθώς και διάφορα λογισμικά επεξεργασίας πολυμεσικού υλικού και δημιουργίας παρουσιάσεων.

**Θεματική ενότητα 3 – Ανάλυση απαιτήσεων και καθορισμός προδιαγραφών** {ώρες: 10Θ + 4Ε}

#### Υπουργείο Παιδείας, Έρευνας και Θρησκευμάτων **IEN** ΙΝΣΤΙΤΟΥΤΟ ΕΚΠΑΙΔΕΥΤΙΚΗΣ ΠΟΛΙΤΙΚΗΣ

Η ενότητα αυτή έχει ως στόχο την κατάταξη και ιεράρχηση των απαιτήσεων ενός πληροφοριακού συστήματος. Οι μαθητές μπορούν να συνεχίσουν με την μελέτη περίπτωσης (διαδικυακή εφαρμογή) που έχουν αρχίσει να αναπτύσσουν από την προηγούμενη θεματική ενότητα. Εργαζόμενοι ομαδοσυνεργατικά μπορούν να ετοιμάσουν ερωτηματολόγια και να πραγματοποιήσουν συνεντεύξεις από πελάτες ή χρήστες του συστήματος με σκοπό να εκμαιεύσουν τις απαραίτητες εκείνες πληροφορίες που θα τους οδηγήσουν στην κατανόηση του προβλήματος. Τον ρόλο του συνεντευξιαζόμενου εφόσον δεν είναι δυνατή η πραγματοποίηση συνέντευξης από άμεσα εμπλεκόμενους, μπορεί να παίξουν καθηγητές, μαθητές ή ο διευθυντής του σχολείου.

Στη συνέχεια, οι μαθητές θα επιλέξουν τις κατάλληλες τεχνικές για να κατατάξουν, να ταξινομήσουν και να ιεραρχήσουν τις απαιτήσεις της υπό μελέτης περίπτωσης σε κατηγορίες. Θα μοντελοποιήσουν τις απαιτήσεις με κατάλληλα εργαλεία, ώστε να αποσαφηνιστεί και να απεικονιστεί η αλληλεπίδραση του συστήματος με τους χρήστες ή άλλα συστήματα.

Ακολουθώντας την αντικειμενοστραφή προσέγγιση οι μαθητές θα αναγνωρίσουν σε ένα πεδίο εφαρμογής εκείνες τις έννοιες που αποτελούν τα αντικείμενα (για παράδειγμα, δραστηριότητα εύρεσης αντικειμένων στην περίπτωση της σχολικής βιβλιοθήκης) και θα χρησιμοποιήσουν την τεχνική των περιπτώσεων χρήσης για να συνοδεύσουν την περιγραφή των απαιτήσεων.

Ενδεικτικά αναφέρουμε κάποια εργαλεία που μπορούν να χρησιμοποιηθούν κατά την ανάπτυξη συστήματος: dia [\(http://dia-installer.de/\)](http://dia-installer.de/), Μs Visio, Επεξεργαστές κειμένου, Google Docs, λογισμικό e-portfolio, λογισμικά επεξεργασίας πολυμεσικού υλικού, λογισμικό δημιουργίας παρουσιάσεων.

### **Θεματική ενότητα 4 – Σχεδιασμός Αρχιτεκτονικής Συστήματος και Μονάδων Λογισμικού** {ώρες: 10Θ + 6Ε}

Η ενότητα αυτή έχει ως στόχο να γνωρίσουν οι μαθητές τη φάση του σχεδιασμού ενός συστήματος ξεκινώντας αρχικά από την Αρχιτεκτονική Σχεδίαση, κατά την οποία θα μάθουν να διακρίνουν τα βασικά μέρη ενός συστήματος, τις λειτουργίες αυτών καθώς και τον τρόπο που επικοινωνούν και αλληλεπιδρούν μεταξύ τους.

Στη συνέχεια του κεφαλαίου οι μαθητές θα πρέπει να κατανοήσουν τις δύο βασικές τεχνοτροπίες σχεδίασης, δηλαδή την προσανατολισμένη στις διαδικασίες (Function Oriented) και την προσανατολισμένη στα αντικείμενα (Object Oriented) καθώς και τις βασικές διαφορές τους. Επιδιώκεται να εξοικειωθούν οι μαθητές με τα εργαλεία σχεδίασης της κάθε τεχνοτροπίας και να είναι ικανοί να σχεδιάζουν την δομή δικών τους παραδειγμάτων.

Στη σχεδίαση που είναι προσανατολισμένη στις διαδικασίες (Function Oriented) προτείνεται ενδεικτικά η σχεδίαση του Διαγράμματος Δομής, τόσο απλών μονοδιάστατων παραδειγμάτων, όπως είναι η σχεδίαση της δομής της Επίλυσης μιας

Δευτεροβάθμιας Εξίσωσης με χρήση του ρόμβου ως συμβόλου επιλογής, όσο και πιο σύνθετων πολυεπίπεδων εφαρμογών, όπως είναι η σχολική βιβλιοθήκη, η εφαρμογή μισθοδοσίας προσωπικού κλπ.

Στη σχεδίαση που είναι προσανατολισμένη στα αντικείμενα (Object Oriented) οι μαθητές θα μάθουν να αποτυπώνουν κλάσεις αντικειμένων και να δημιουργούν διαγράμματα κλάσεων ξεκινώντας από απλά παραδείγματα, όπως είναι αυτά της σχολικής βιβλιοθήκης. Κατά την αποτύπωση των σχέσεων μεταξύ των κλάσεων μπορούν να εφαρμόζουν τους κανόνες της αντικειμενοστραφής σχεδίασης όπως είναι η κληρονομικότητα. Τέλος μπορούν να συνεχίσουν με την δημιουργία διαγραμμάτων ακολουθίας για να απεικονίσουν τον τρόπο με τον οποίο τα διάφορα αντικείμενα αλληλεπιδρούν μεταξύ τους.

Στο τελευταίο μέρος της ενότητας οι μαθητές θα αποκτήσουν βασικές γνώσεις όσον αφορά την σχεδίαση της διεπαφής χρήστη. Θα μάθουν αρχικά τι είναι τα πρωτότυπα και ποια η σημασία τους και στη συνέχεια θα κληθούν να κατασκευάσουν εργαζόμενοι σε ομάδες το δικό τους πρωτότυπο διεπαφής χρήστη. Οι μαθητές σε αυτό το στάδιο δεν μπορούν να κατασκευάσουν μια διεπαφή πλήρως λειτουργική. Ωστόσο μπορούν να σχεδιάσουν μια διεπαφή υιοθετώντας βασικές αρχές σχεδιασμού και να την υλοποιήσουν γράφοντας κώδικα σε html και CSS. Είναι σημαντικό οι μαθητές να ανακαλύψουν ποιες είναι οι παράμετροι που καθορίζουν το οπτικό αποτέλεσμα μιας διεπαφής και να κατανοήσουν ότι ο αισθητικός σχεδιασμός συνήθως περιέχει το υποκειμενικό στοιχείο (δραστηριότητα εκτίμησης του οπτικού σχεδιασμού ιστοσελίδων).

Παρόλο που δεν υπάρχει κάποια δομημένη προσέγγιση για τη δημιουργία μιας πετυχημένης διεπαφής, υπάρχουν κάποιοι κανόνες που μπορούν να βοηθήσουν προς αυτή την κατεύθυνση. Καλό είναι οι μαθητές να καταστούν ικανοί να διακρίνουν το αισθητικό αποτέλεσμα της διεπαφής από την χρηστικότητά της (δραστηριότητα που αφορά τη συλλογή αντικειμένων «The Uncomfortable»). Οι μαθητές αφού μελετήσουν τους ευριστικούς κανόνες και τα παραδείγματα που τους δίνονται, μπορούν στη συνέχεια να εφαρμόσουν τις γνώσεις τους σε διάφορες διεπαφές που θα τους δοθούν (για παράδειγμα δραστηριότητα ηλεκτρονικού καταστήματος).

Καλό είναι να ενθαρρύνετε την αυτενέργεια και τον πειραματισμό του μαθητή στην σχεδίαση και σύλληψη της δομής των διαγραμμάτων και των διεπαφών σε ένα πλαίσιο φθίνουσας και εξατομικευμένης καθοδήγησης.

Οι μαθητές για την ανάπτυξη των διαγραμμάτων μπορούν να χρησιμοποιήσουν το dia [\(http://dia-installer.de/\)](http://dia-installer.de/) ή το draw.io [\(https://www.draw.io/\)](https://www.draw.io/), το PsPad [\(http://www.pspad.com/\)](http://www.pspad.com/) για την υλοποίηση της διεπαφής και τα Google Docs για επεξεργασία πολυμεσικού υλικού και παρουσιάσεων.

**Θεματική ενότητα 5 – Σχεδιασμός και υλοποίηση διαδικτυακών εφαρμογών** {ώρες: 18Θ + 38Ε}

Η ενότητα αυτή έχει ως στόχο να εφαρμόσουν οι μαθητές τις διάφορες γνώσεις που έχουν αποκομίσει σχετικά με τις τεχνολογίες ανάπτυξης διαδικτυακών εφαρμογών για να υλοποιήσουν ένα απλό διαδικτυακό πληροφοριακό σύστημα.

Οι μαθητές θα μάθουν μία σειρά από προγραμματιστικά εργαλεία, όπως JavaScript και PHP. Θεωρούμε ότι οι μαθητές κατέχουν βασικές γνώσεις σχετικά με HTML, CSS και MySQL δεδομένου του γεγονότος ότι τα γνωστικά αυτά αντικείμενα, παρόλο που στις σημειώσεις γίνεται αναφορά σε αυτά, συμπεριλαμβάνονται σε μαθήματα που έχουν διδαχθεί σε προηγούμενες τάξεις.

Οι μαθησιακές δραστηριότητες εισαγωγής σε μία νέα γλώσσα προγραμματισμού καλό θα είναι να ξεφεύγουν από τα στενά όρια ενός οδηγού εκμάθησης (tutorial) με την έννοια του «Κάνε κλικ εκεί, γράψε μετά αυτό, κάνε κλικ στο άλλο, …..». Σε κάθε μαθητή πρέπει να δίνεται η ευκαιρία μέσω κατάλληλων μαθησιακών δραστηριοτήτων να ανακαλύψει ως ένα βαθμό με την βοήθεια των συμμαθητών του και του εκπαιδευτικού τις νέες έννοιες. Κάθε καινούρια έννοια, μπορεί να διδαχθεί μέσα από ομαδοσυνεργατικές δραστηριότητες του στυλ «παίζω (εκτελώ) - τροποποιώ - δημιουργώ", που αντιμετωπίζονται ως ένα ενιαίο και συνεχές σύνολο και δίνουν την δυνατότητα στους μαθητές να διερευνήσουν, να πειραματιστούν, να ανακαλύψουν, να αξιολογήσουν και να δημιουργήσουν.

Ένας απλός και εύκολος τρόπος, αλλά όχι ο μοναδικός, για να τρέξουν οι μαθητές προγράμματα PHP τοπικά στους υπολογιστές του εργαστηρίου είναι να εγκαταστήσουν το xampp. Το xampp θα εγκαταστήσει και θα ρυθμίσει την PHP τον Apache Server, την MySQL και το phpmyadmin. Καλό είναι, ως μαθησιακή δραστηριότητα, να εμπλέξετε τους μαθητές σας στην εγκατάσταση και παραμετροποίηση του xampp [https://www.apachefriends.org/index.html.](https://www.apachefriends.org/index.html) Μέσα σε λίγα λεπτά οι μαθητές θα είναι έτοιμοι να αρχίσουν να χρησιμοποιούν την PHP. Συμπληρωματικό υλικό μπορούν να βρουν στο παράρτημα των σημειώσεων.

Θα χρειαστείτε επίσης και ένα ολοκληρωμένο περιβάλλον προγραμματισμού (IDE) για PHP. Μπορείτε να επιλέξετε μεταξύ των παρακάτω εργαλείων. Ας σημειώσουμε ότι η λίστα είναι ενδεικτική.

- Sublime Text<http://www.sublimetext.com/> (editor)
- NetBeans <https://netbeans.org/downloads/index.html>(υποστηρίζει HTML5, CSS3 και JavaScript)
- Aptana<http://www.aptana.com/products/studio3/download.html>(υποστηρίζει HTML5, CSS3, JavaScript, Ruby on Rails και Python)
- PHP Designer <http://www.mpsoftware.dk/phpdesigner.php> (υποστηρίζει HTML5, CSS3 και JavaScript)

 CodeLobster <http://www.codelobster.com/> (υποστηρίζει HTML5, CSS3 και JavaScript)

Επιπρόσθετο υποστηρικτικό εκπαιδευτικό υλικό (για εκπαιδευτικούς και μαθητές) μπορείτε να αναζητήσετε στους παρακάτω ιστότοπους:

<https://www.codecademy.com/> (codeacademy)

<http://www.w3schools.com/> (w3schools.com)

### **Αξιολόγηση**

Η γραπτή εξέταση στο μάθημα «Σχεδιασμός και Ανάπτυξη Διαδικτυακών Εφαρμογών» της Γ' Τάξης Ε.Π.Α.Λ. των ειδικοτήτων «Τεχνικός Εφαρμογών Πληροφορικής» και «Τεχνικός Εφαρμογών Λογισμικού» του τομέα Πληροφορικής περιλαμβάνει θέματα διαβαθμισμένης δυσκολίας και συγκεκριμένα: α) δύο (2) θέματα θεωρίας και β) δύο (2) θέματα ασκήσεων ή προβλημάτων.

Τα θέματα θεωρίας αποτελούνται από ερωτήσεις διαφόρων τύπων με τις οποίες ελέγχονται η γνώση και η κατανόηση εννοιών του γνωστικού αντικειμένου, η κριτική και αναλυτική ικανότητα καθώς και η ικανότητα επίλυσης αυθεντικών ανοικτών προβλημάτων και σχεδιασμού συστημάτων. Η βαθμολογία προκύπτει κατά 50% από τα θέματα της θεωρίας (2 x 25%) και κατά 50% από τις ασκήσεις ή τα προβλήματα (2 x 25%). Τόσο τα θέματα της θεωρίας όσο και οι ασκήσεις ή τα προβλήματα μπορούν να αναλύονται σε επιμέρους ερωτήματα διαβαθμισμένης δυσκολίας.

Καλό είναι να αποφεύγονται οι ερωτήσεις αποστήθισης, για παράδειγμα «Δώστε τον ορισμό του …..» και να εστιάσετε περισσότερο στην ανάπτυξη κριτικής σκέψης. Μπορείτε, για παράδειγμα, να δώσετε στους μαθητές μια μελέτη περίπτωσης και να τους ζητήσετε να την αναλύσουν, να την αξιολογήσουν, να προτείνουν βελτιώσεις και να εφαρμόσουν νέους μεθόδους. Στο πλαίσιο αυτό, ειδικά για τις γλώσσες προγραμματισμού θα μπορούσαν τα προβλήματα / ασκήσεις να συνοδεύονται από το συντακτικό της αντίστοιχης γλώσσας, διότι το ζητούμενο δεν είναι η απομνημόνευση, αλλά η εφαρμογή των νέων εννοιών σε αυθεντικά προβλήματα, μέσω διόρθωσης, προσθήκης, τροποποίησης και δημιουργίας προγράμματος.